## **2024** !( )

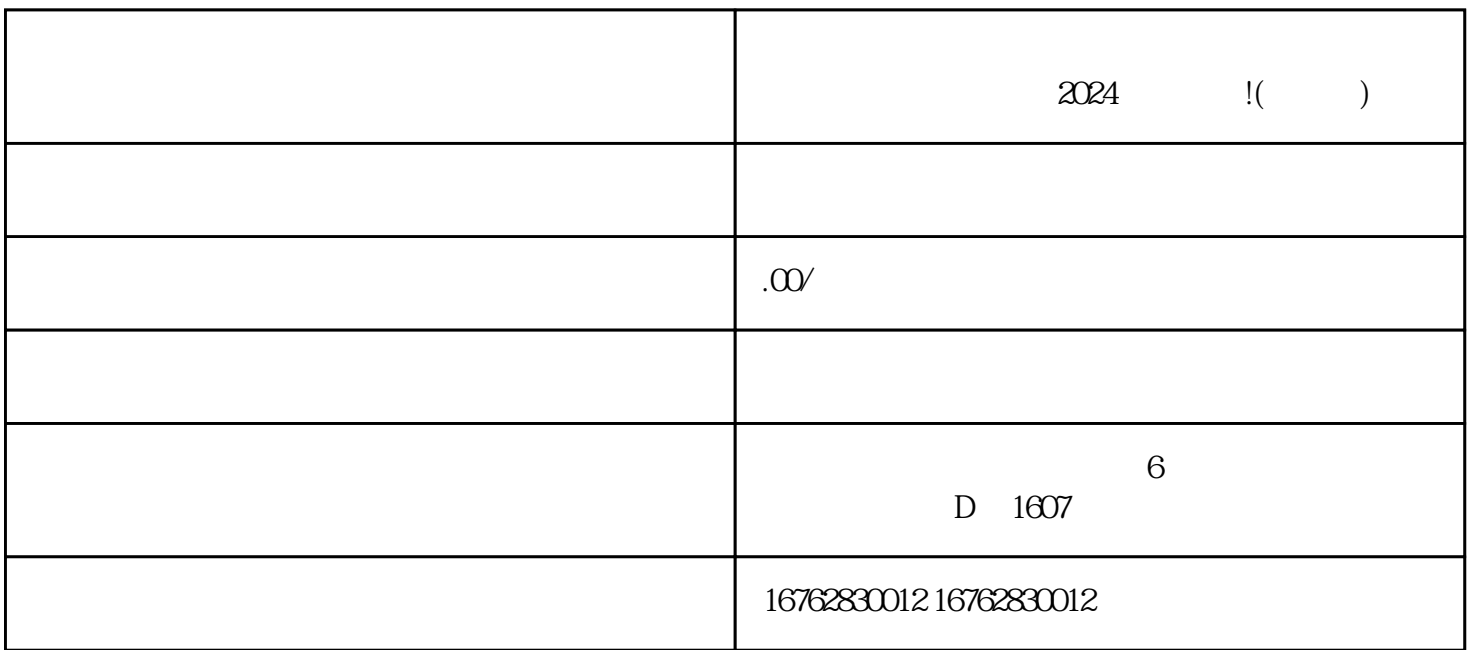

 $1.$ 

 $4$ 

 $2.$ 

 $3$ 

的反馈,不断优化你的作品和直播方式。 4. 学习其他youxiu创作者的经验。抖音上有很多成功的创作者

 $2024$